«ΣΠΟΥΔΑΙ», Τόμος 43, Τεύχος 3ο-4ο, Πανεπιστήμιο Πειραιώς / «SPOUDAI», Vol. 43, No 3-4, University of Piraeus

# ΟΙΚΟΝΟΜΕΤΡΙΚΟ ΛΟΓΙΣΜΙΚΟ ΓΙΑ ΜΙΚΡΟ ΥΠΟΛΟΓΙΣΤΕΣ **Ενημερωτική Παρουσίαση\***

#### **Abstract**

A review is presented of the major econometric and forecasting computer programs for the IBM PC and compatibles which can estimate multiple equation models on time series data and compute forecasts with such models. This section resulted in a set of 104 programs. The detailed description of the programs is in tables covering among others: price, required hardware, regression analysis, single equation forecasting, and the estimation and solution of simultaneous equation models. A list of the vendor's addresses is included.

#### **Εισαγωγή**

Την τελευταία δεκαπενταετία η εφαρμογή λογισμικού για μικροϋπολογιστές με οικονομετρικές και γενικότερα οικονομικού χαρακτήρα στατιστικές εφαρμογές είχε αλματώδη αύξηση. Οι δυνατότητες των παρουσιασθέντων προγραμμάτων είναι πραγματικά εντυπωσιακές μια και καλύπτουν ένα μεγάλο φάσμα εφαρμογών, μερικές φορές με απεριόριστη ευκολία στη χρήση τους. Το πλήθος όμως των προγραμμάτων και η ποικιλία των εφαρμογών τους κάνει αρκετές φορές απαραίτητη την προσεκτική τους επιλογή όχι τόσο σε σχέση με το κόστους τους όσο με τον απαιτούμενο χρόνο που θα επενδύσει ο χρήστης για την εκμάθησή τους. Είναι αρκετές οι περιπτώσεις όπου διάφοροι χρήστες ύστερα από επένδυση αρκετών μηνών συνειδητοποίησαν ότι το λογισμικό που χρησιμοποιούσαν είτε δεν ήταν αυτό που θα ήθελαν είτε δεν τους αρκούσε πλέον στις εφαρμογές τους.

Στο σημείωμα αυτό παρουσιάζουμε ένα σχετικά μεγάλο δείγμα ανάλογων προγραμμάτων. Το δείγμα αυτό αντιπροσωπεύει το 95% του συνόλου των γνωστών εμπορικών προγραμμάτων οικονομετρικού χαρακτήρα. Πρόκειται για 104 προγράμματα, μερικά από τα οποία έχουν χρησιμοποιηθεί με επιτυχία σε εφαρμογές του σπουδαστηρίου της Οικονομετρίας του Οικονομικού Τμήματος του Πανεπιστημίου Πειραιώς. Αν και θα μπορούσαμε να κάνουμε πλήθος διαφορετικών παρουσιάσεων των δυνατοτήτων αυτών των προγραμμάτων, καταλήξαμε στην παρουσίαση ενός μόνο Πίνακα (οι 104 γραμμές του Πίνακα 1 αναφέρονται στα προγράμματα ενώ οι 68 στήλες στις ανάλογες δυνατότητές τους που επισημαίνονται με το σύμβολο ν) με μερικές από τις δυνατότητες που

<sup>\*</sup> Η εργασία αυτή έγινε από τους φοιτητές του Σπουδαστηρίου της Οικονομετρίας του Οικονομικού Τμήματος του Πανεπιστημίου Πειραιώς υπό την καθοδήγηση του κ. Δικαίου Τσερκέζου.

έχουν αυτά τα προγράμματα σε σχέση με ένα πλήθος εφαρμογών (S1, S2,..., S23), όπως αυτές παρουσιάζονται στο Παράρτημα 1. Επίσης γίνεται μια ανάλογη παρουσίαση των δυνατοτήτων των προγραμμάτων σε σχέση με διάφορα τεχνικά γαρακτηριστικά (S24, S25, ..., S68) που συνήθως είναι καθοριστικής σημασίας για την επιλογή ενός προγράμματος, καθώς και μερικές τεχνικές καθαρά στατιστικού χαρακτήρα. Τα τεχνικά αυτά χαρακτηριστικά επεξηγούνται στο Παράρτημα 2.

Ελπίζοντας ότι η παρουσίαση αυτή θα φανεί χρήσιμη σε αρκετούς ερευνητές στο τέλος του σημειώματος δίδονται οι διευθύνσεις όλων των εταιρειών ή των αντιπροσώπων τους προκειμένου οι ενδιαφερόμενοι να μπορούν να ζητήσουν περισσότερες πληροφορίες.

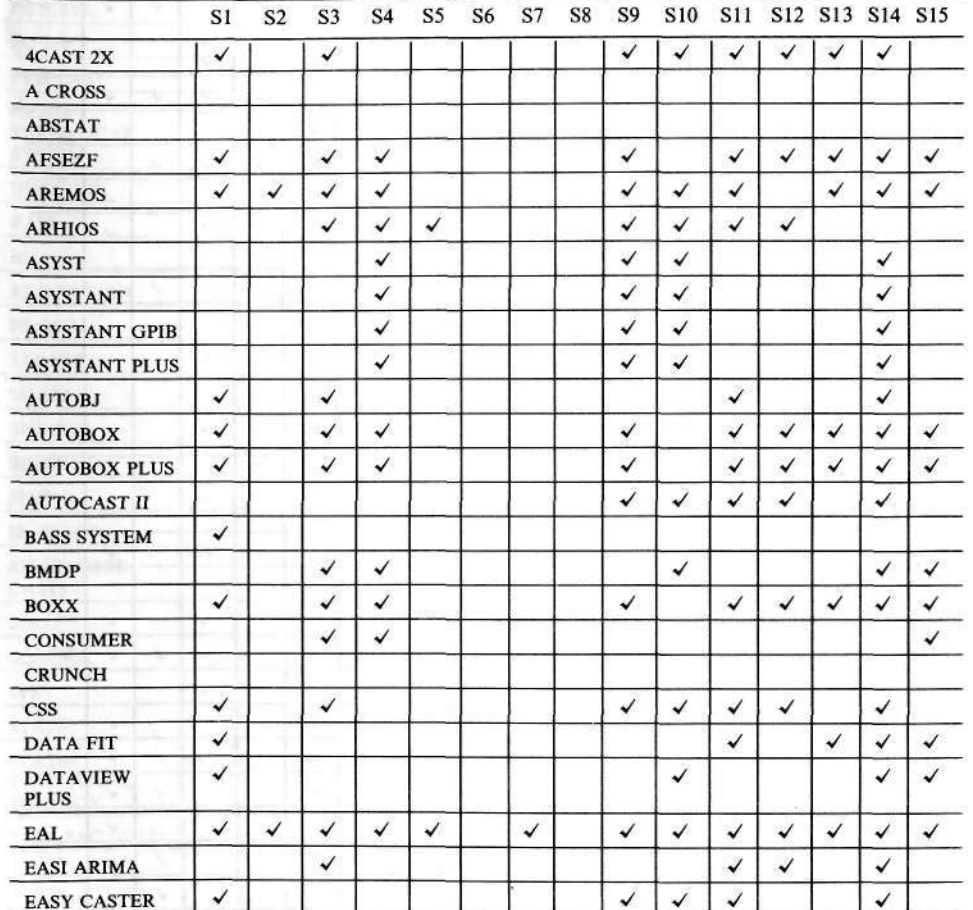

#### ΠΙΝΑΚΑΣ 1

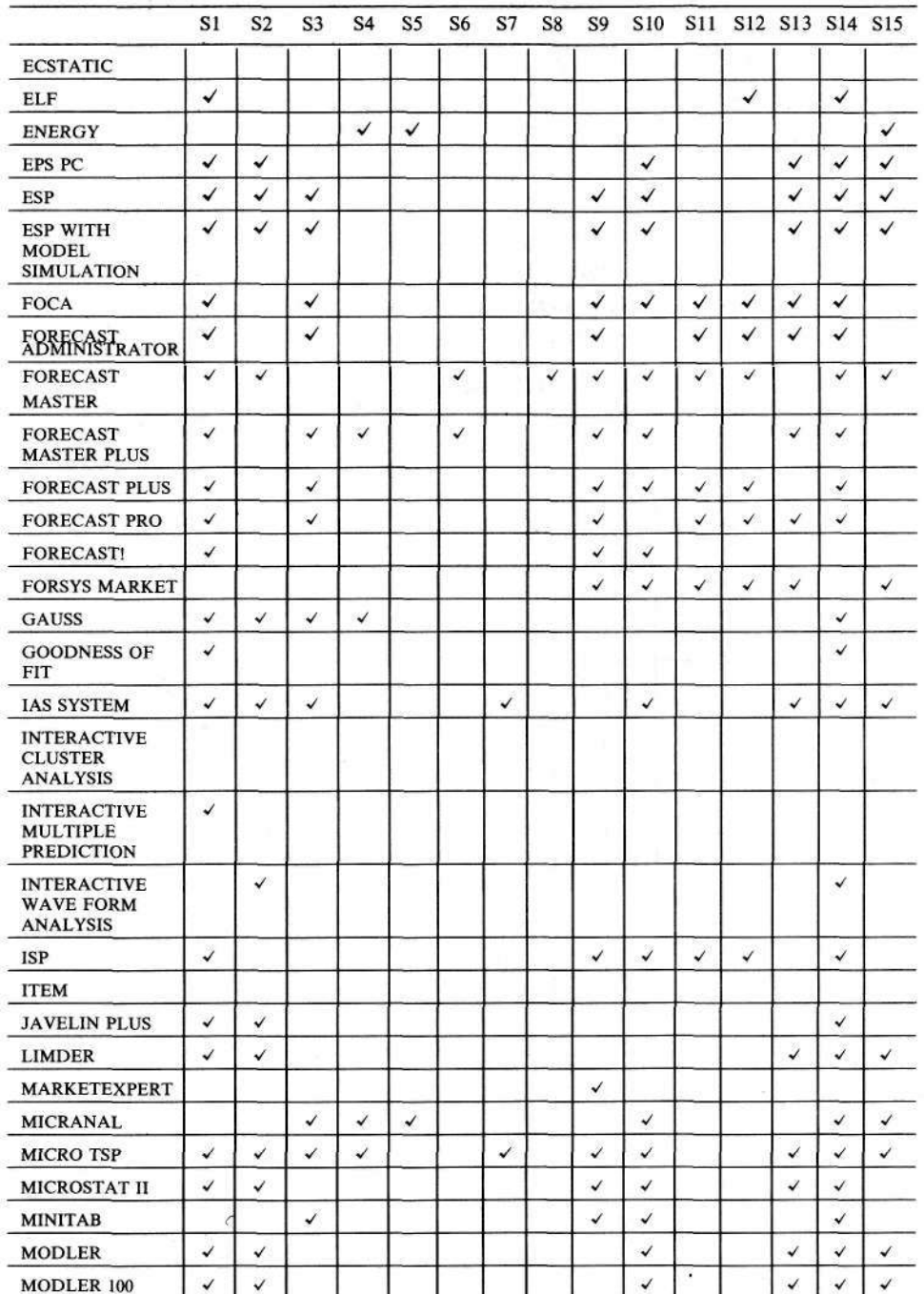

 $\approx$ 

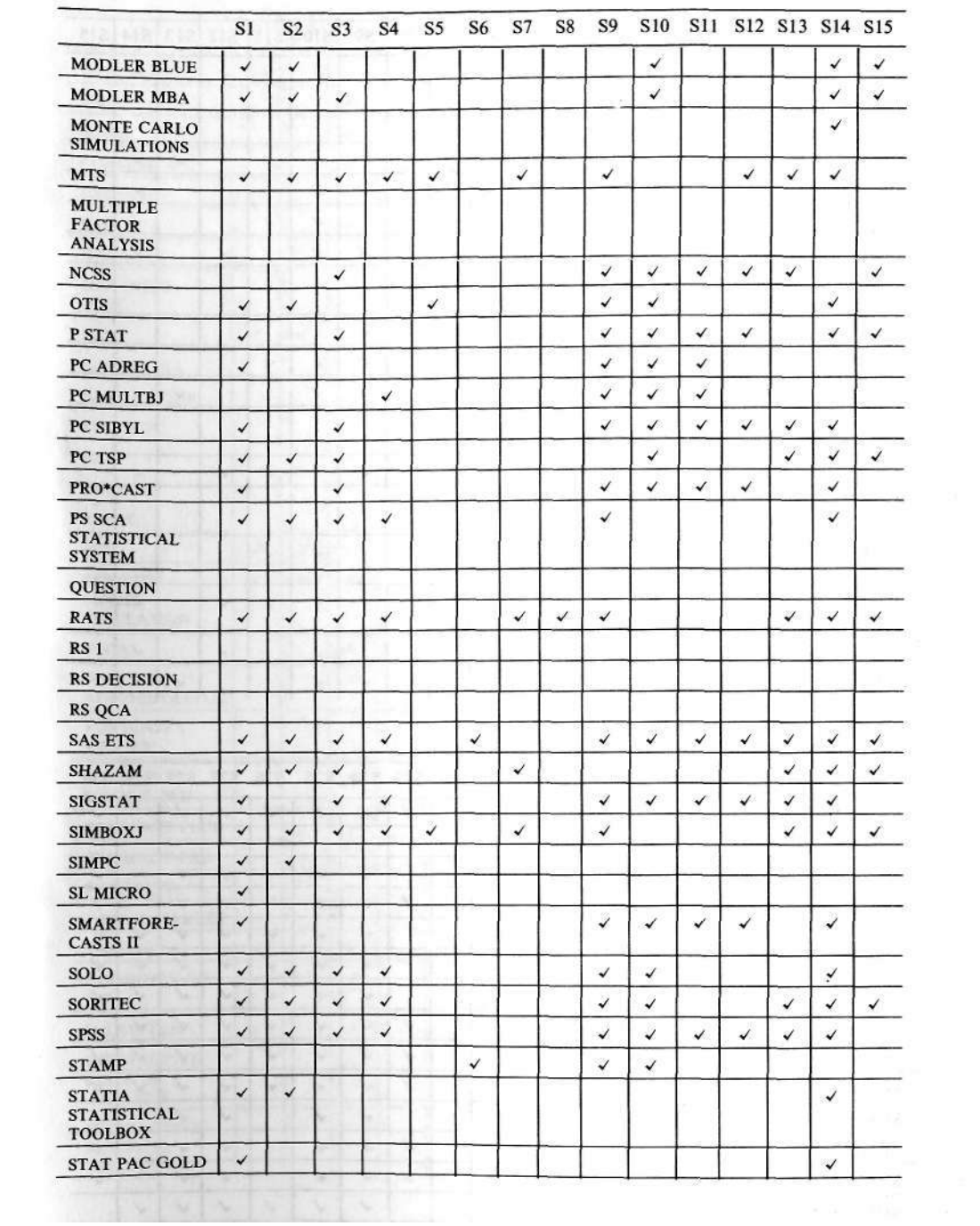

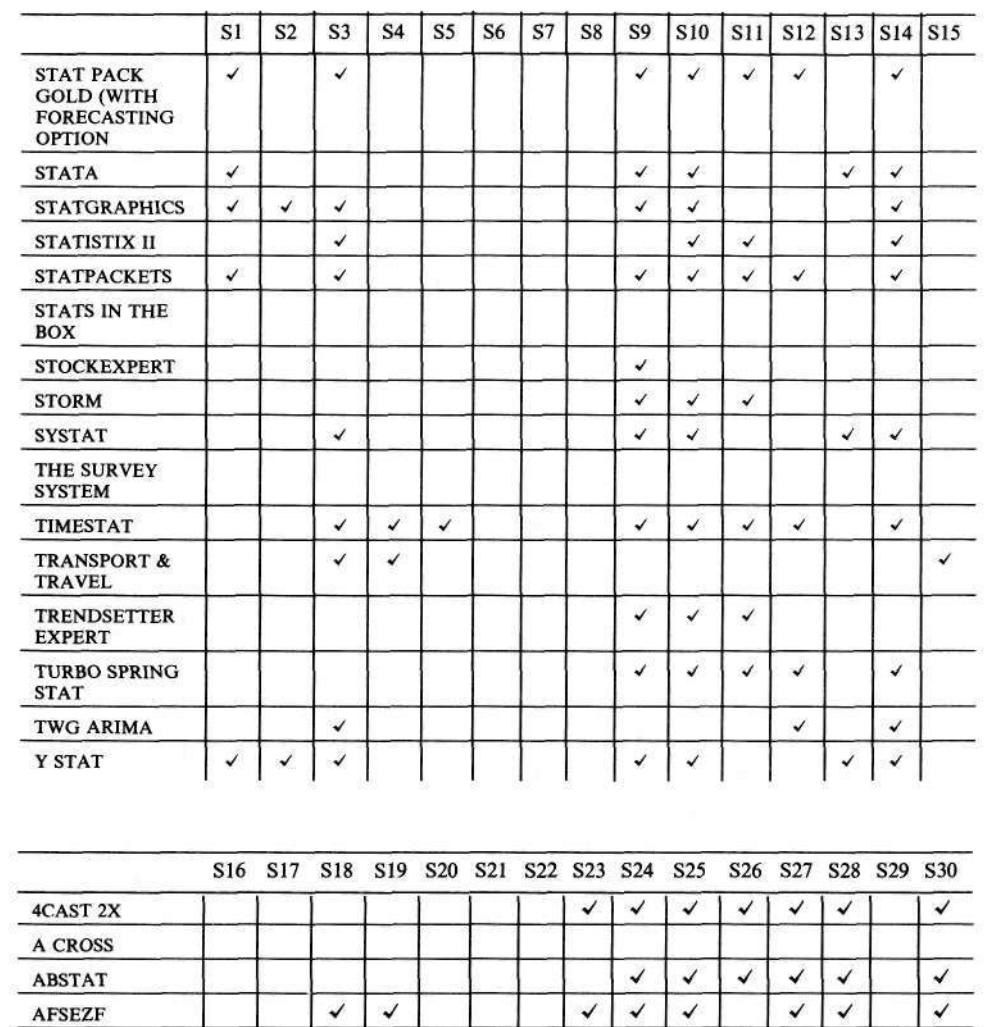

 $\overline{\mathcal{L}}$ 

**AREMOS** 

**ARHIOS** 

**ASYSTANT** 

**AUTOBJ** 

 ${\bf AUTOBOX}$ 

ASYSTANT GPIB

**ASYSTANT PLUS** 

**AUTOBOX PLUS** 

AUTOCAST II

ASYST

 $\overline{\checkmark}$ 

 $\checkmark$ 

 $\checkmark$ 

 $\checkmark$ 

 $\checkmark$ 

 $\checkmark$ 

 $\checkmark$ 

 $\checkmark$ 

 $\overline{\checkmark}$  $\overline{\checkmark}$ 

 $\checkmark$  $\checkmark$ 

 $\checkmark$  $\checkmark$ 

 $\checkmark$  $\checkmark$ 

 $\checkmark$  $\checkmark$ 

 $\checkmark$ 

 $\checkmark$  $\checkmark$ 

 $\overline{\checkmark}$ 

 $\checkmark$  $\checkmark$  $\checkmark$  $\checkmark$  $\overline{\checkmark}$ 

 $\checkmark$ 

 $\checkmark$  $\checkmark$  $\checkmark$  $\checkmark$ 

 $\checkmark$  $\checkmark$  $\checkmark$  $\overline{\checkmark}$  $\overline{\checkmark}$  $\overline{\checkmark}$ 

 $\checkmark$  $\checkmark$ 

 $\checkmark$ 

 $\overline{\mathcal{L}}$  $\overline{\checkmark}$ 

 $\checkmark$  $\checkmark$ 

 $\checkmark$  $\checkmark$ 

 $\checkmark$ 

 $\checkmark$ 

 $\checkmark$  $\checkmark$ 

 $\checkmark$ 

 $\checkmark$ 

 $\checkmark$ 

 $\checkmark$  $\checkmark$  $\checkmark$ 

 $\checkmark$  $\checkmark$  $\checkmark$ 

 $\checkmark$  $\checkmark$  $\checkmark$ 

 $\checkmark$  $\checkmark$ 

 $\checkmark$ 

 $\overline{\checkmark}$ 

 $\checkmark$ 

 $\checkmark$ 

 $\overline{\checkmark}$ 

 $\checkmark$ 

 $\overline{\checkmark}$ 

 $\checkmark$ 

 $\overline{\checkmark}$  $\checkmark$ 

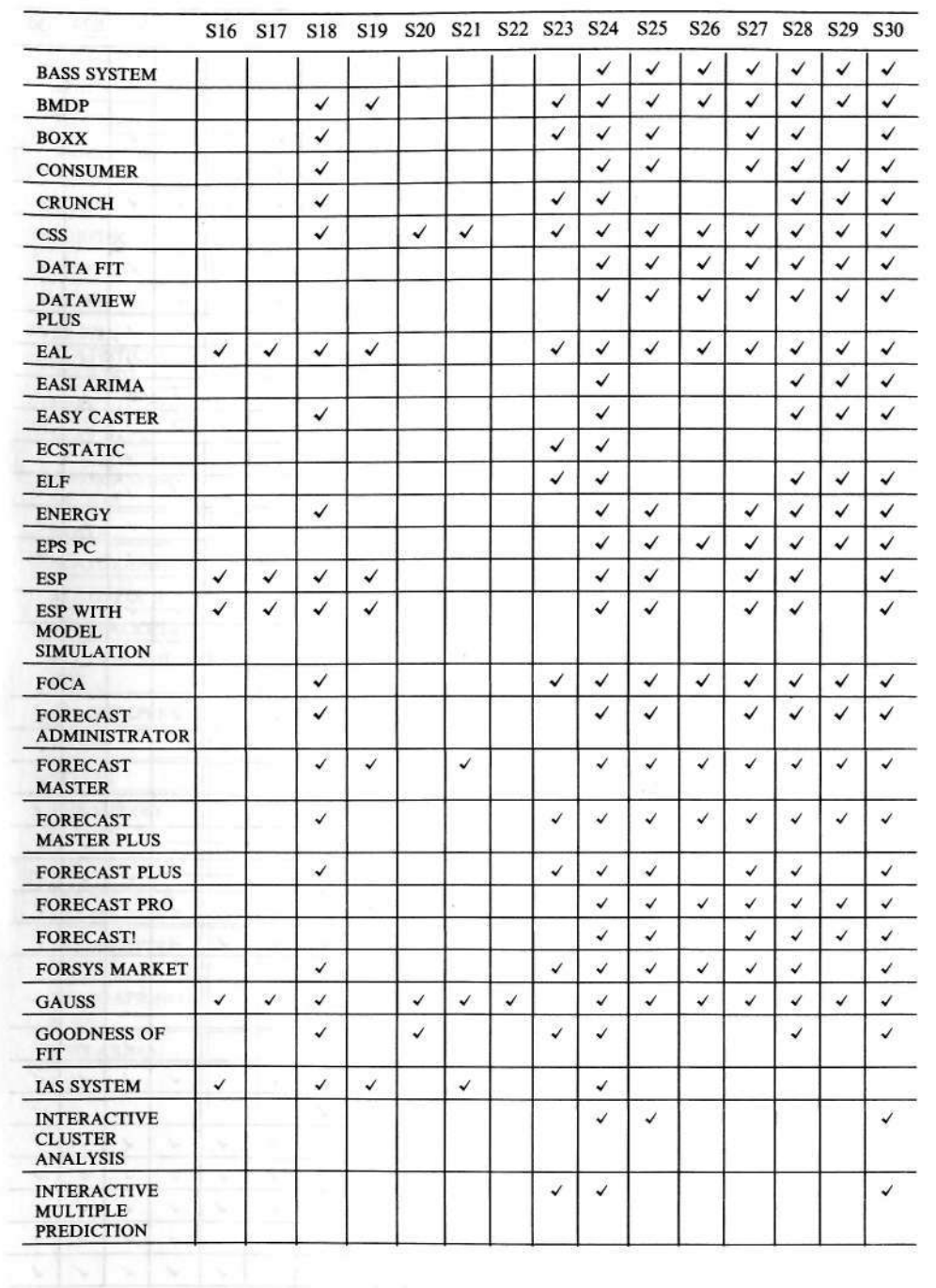

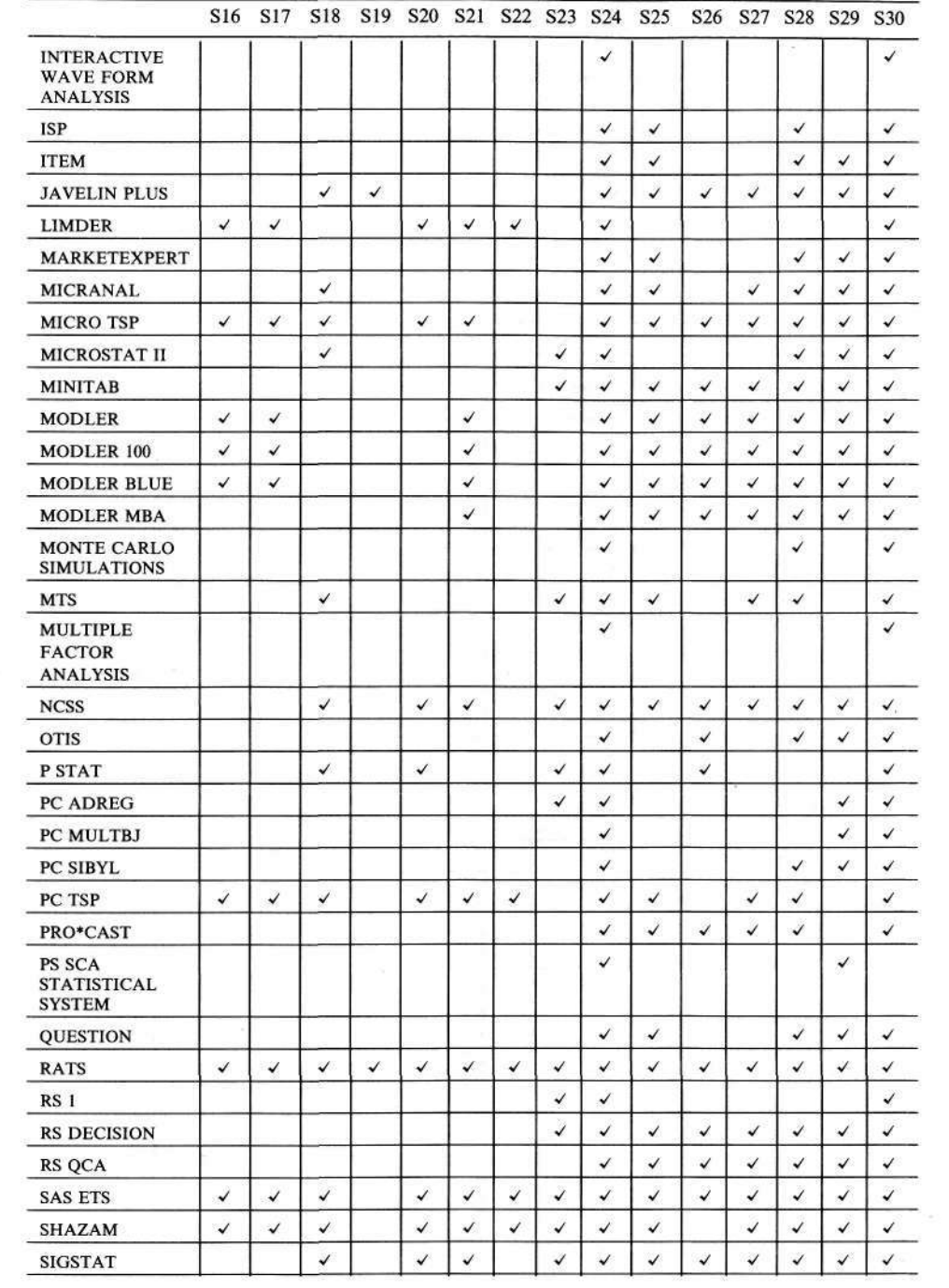

 $\sim$  100

 $\frac{2\pi}{100}$ 254

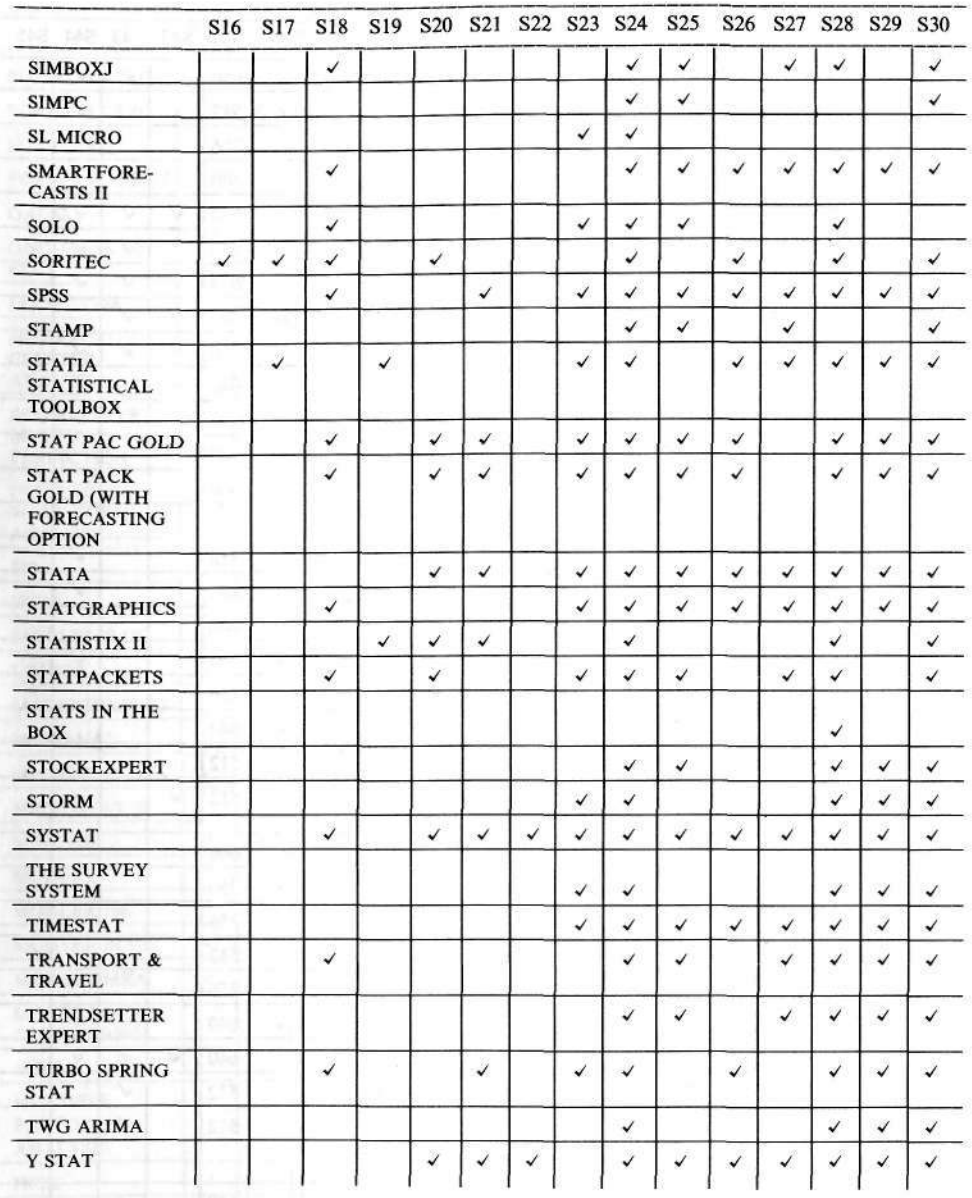

 $\mathcal{L}(\mathcal{A})$ 

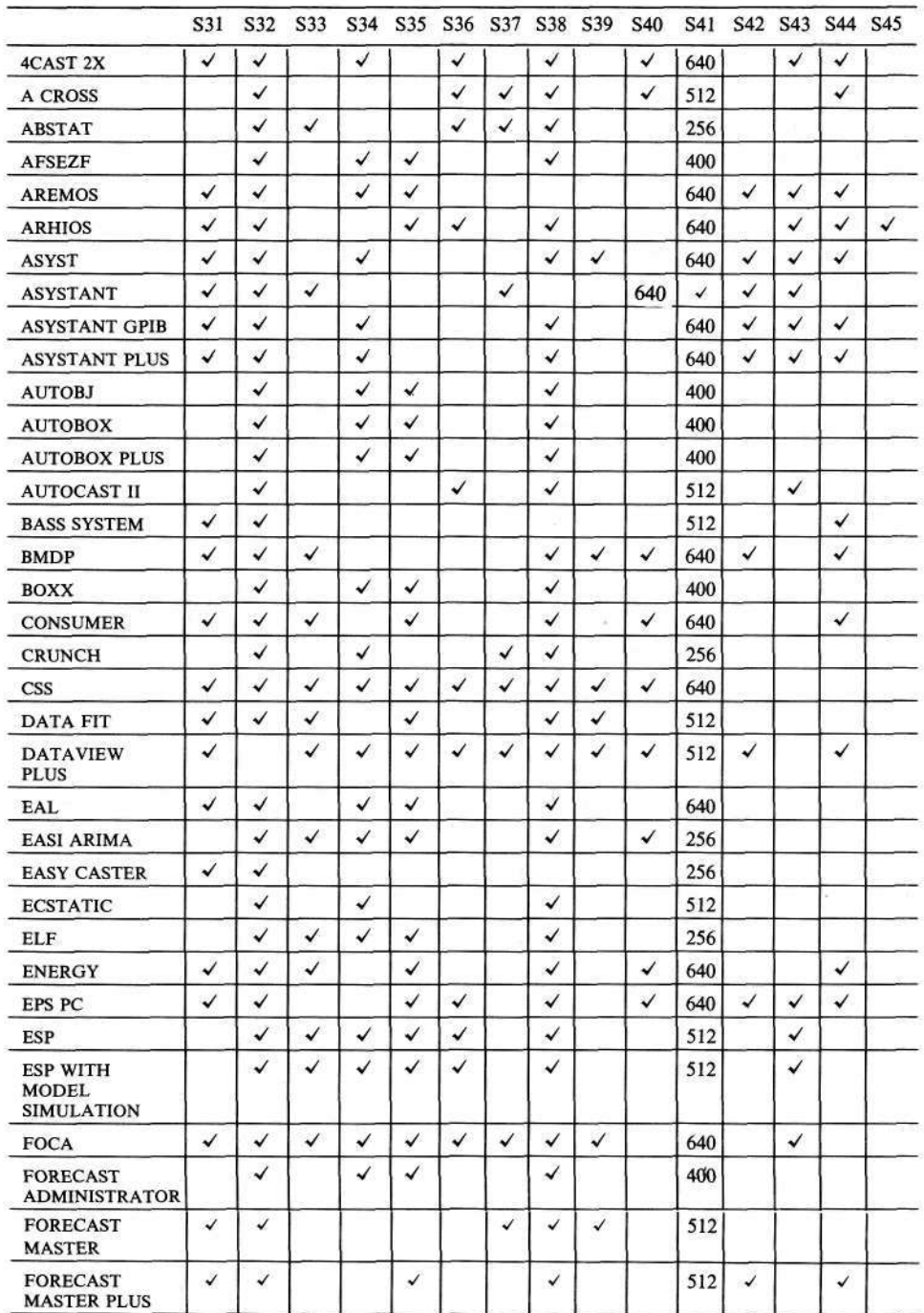

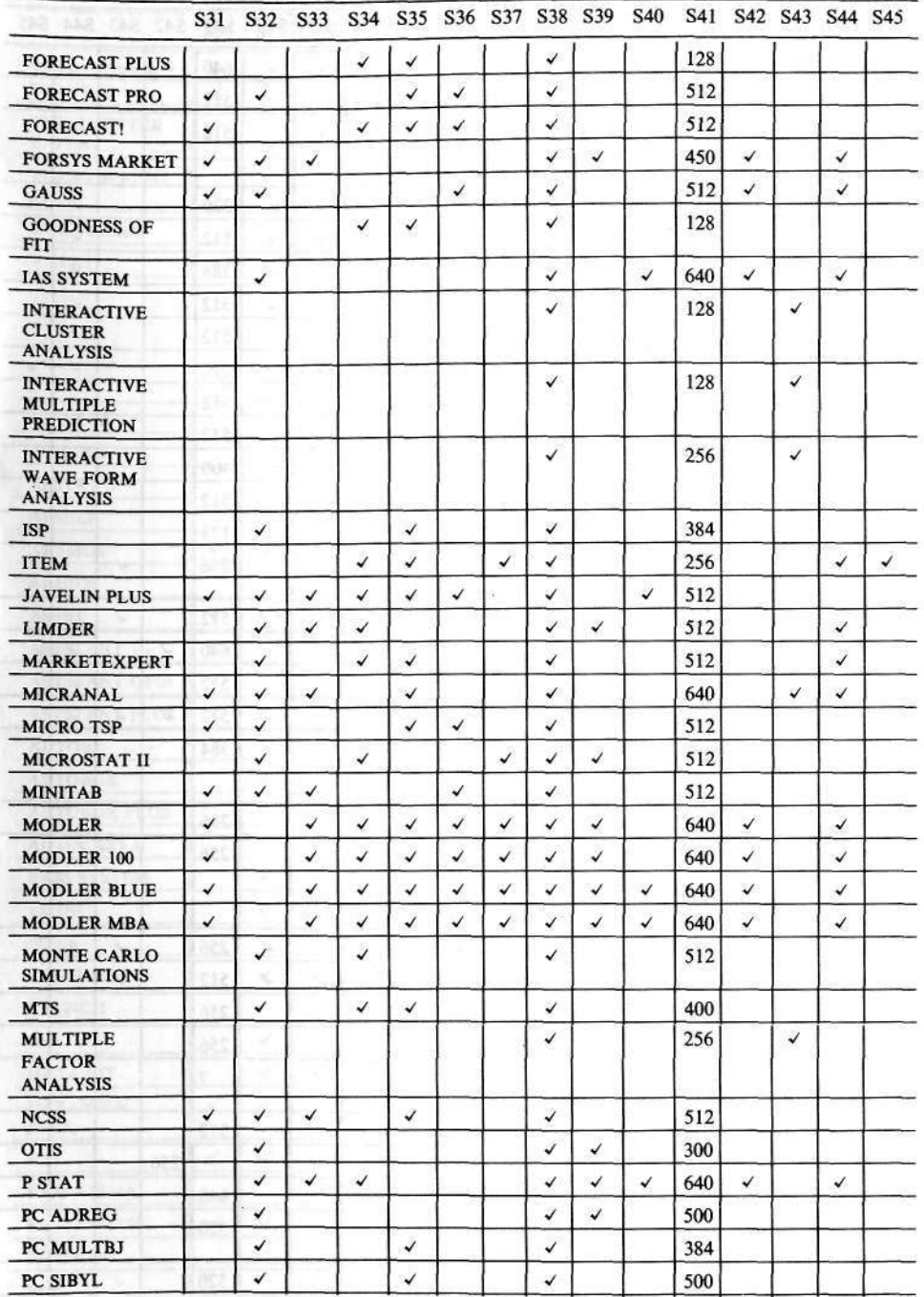

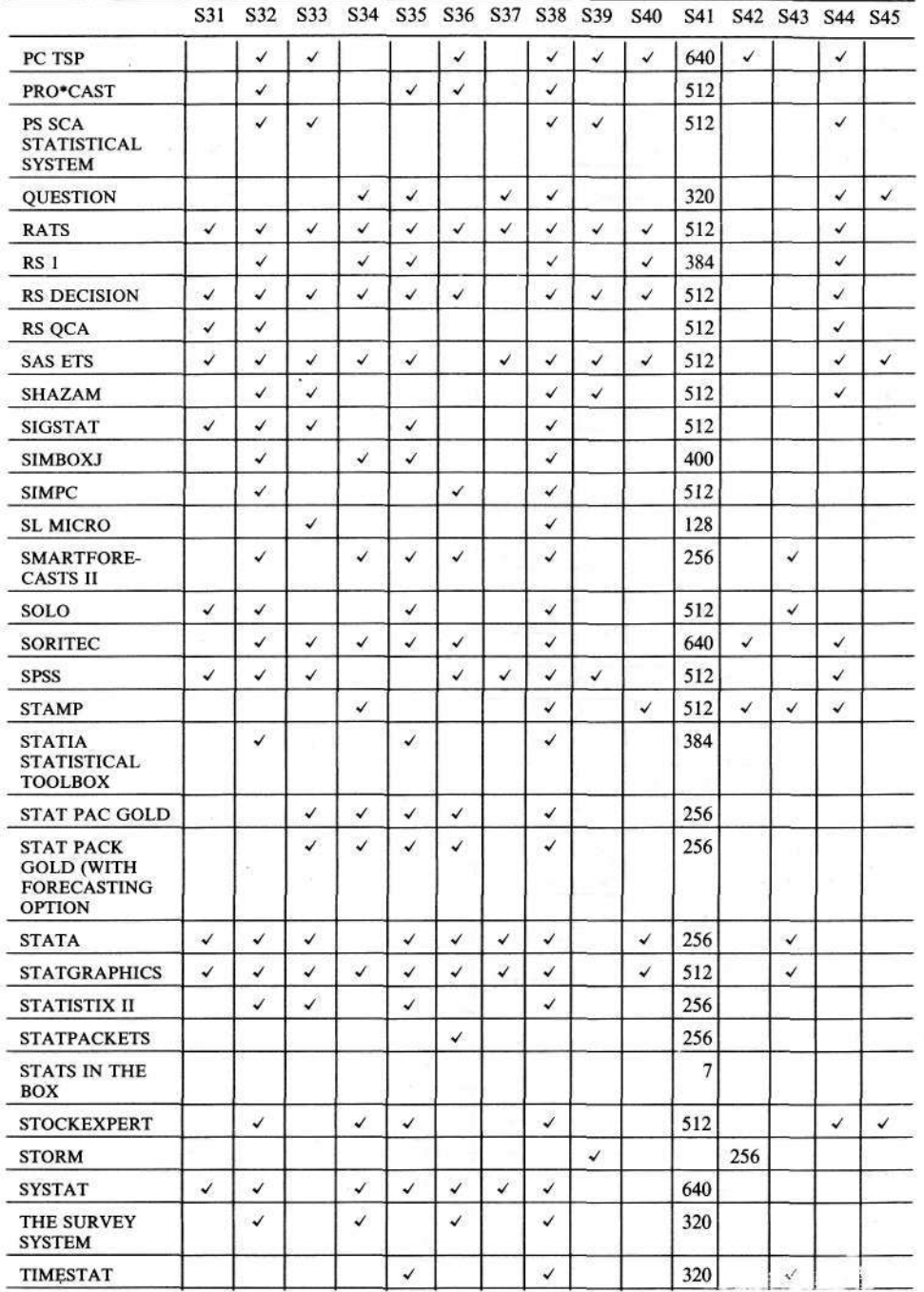

 $\omega$ 

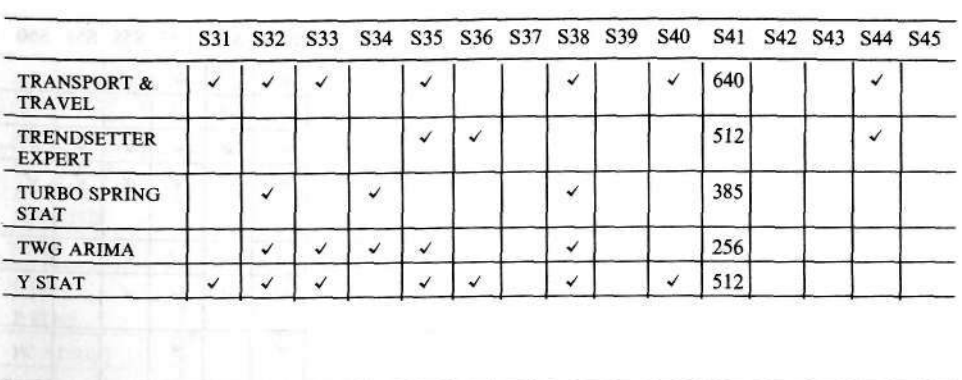

 $\widetilde{\widetilde{\mathbf{x}}}$ 

anga kabila

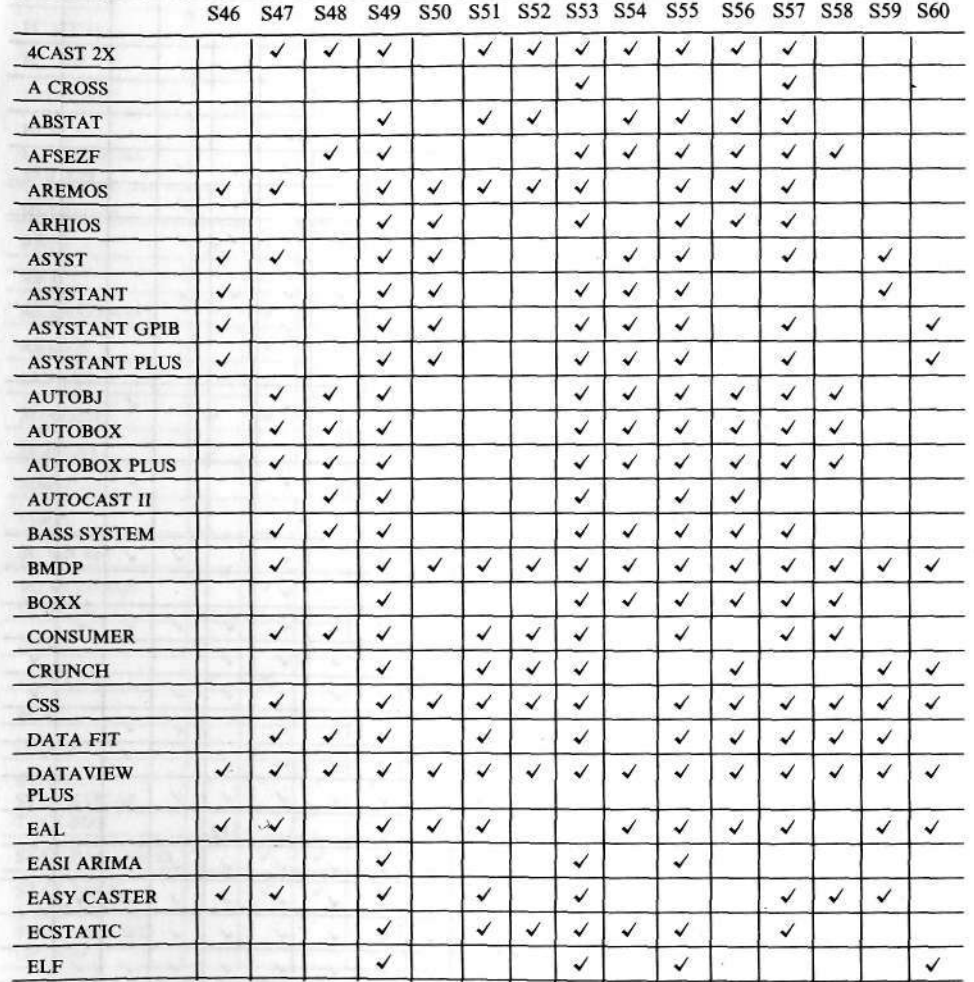

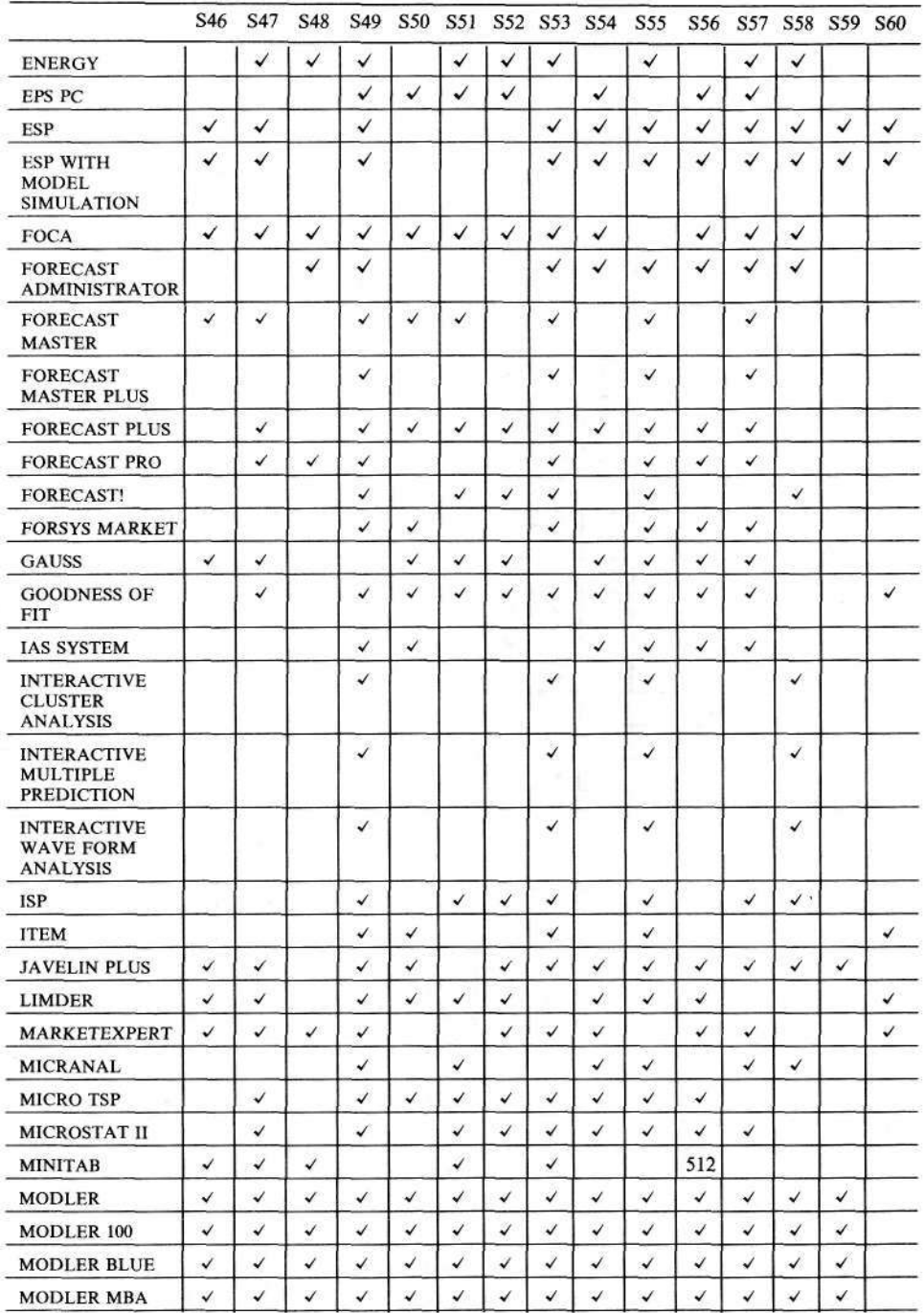

 $\mathcal{R}$  $\frac{3}{2}$ 

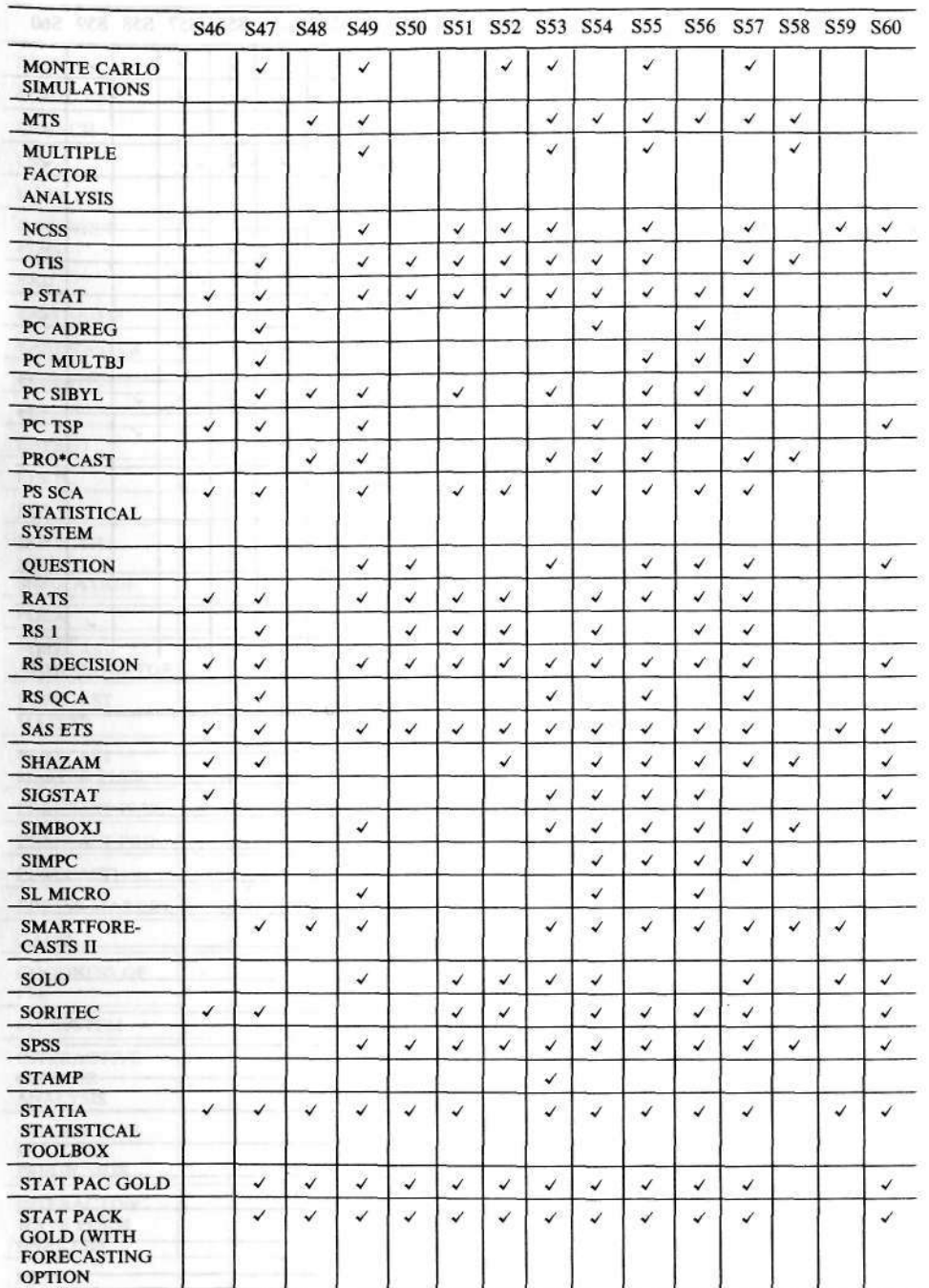

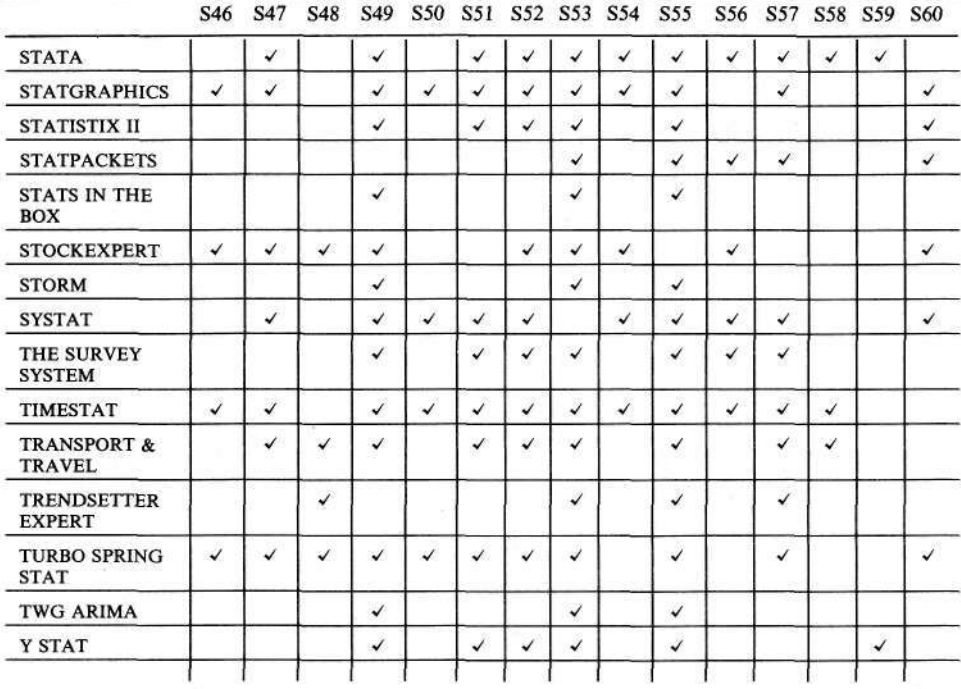

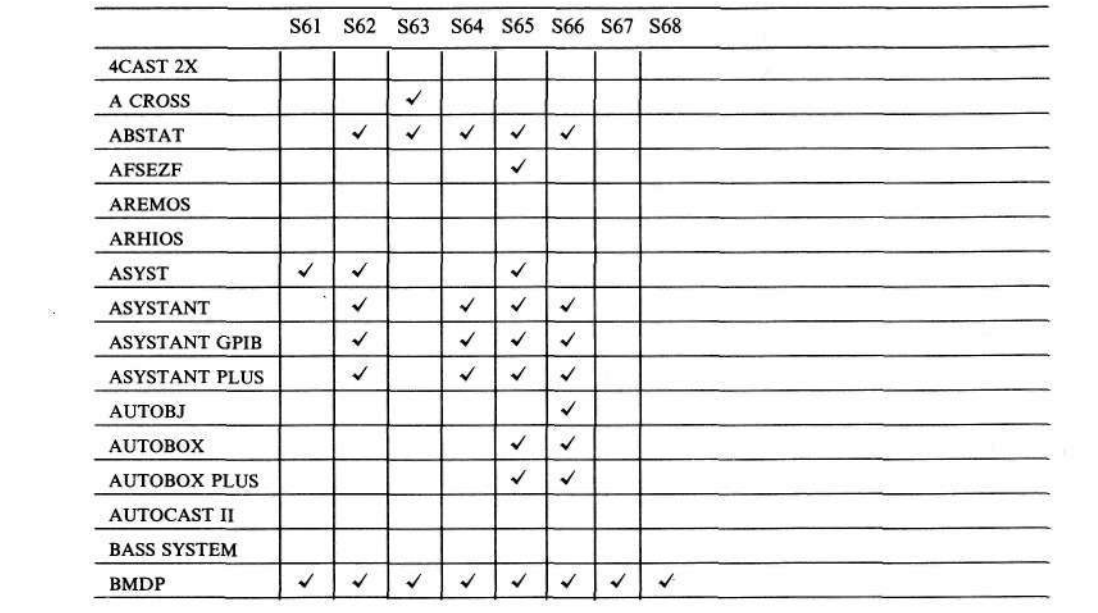

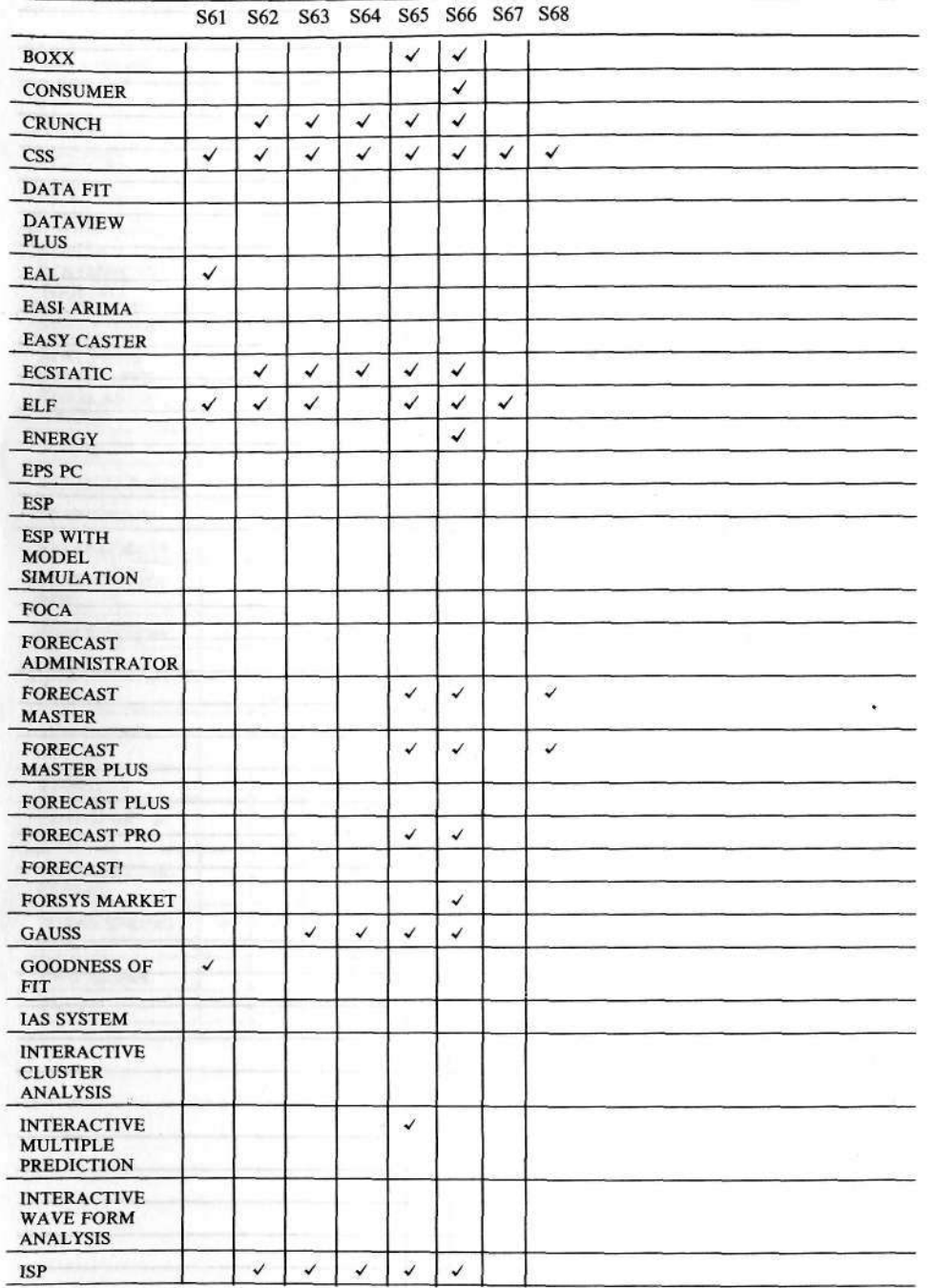

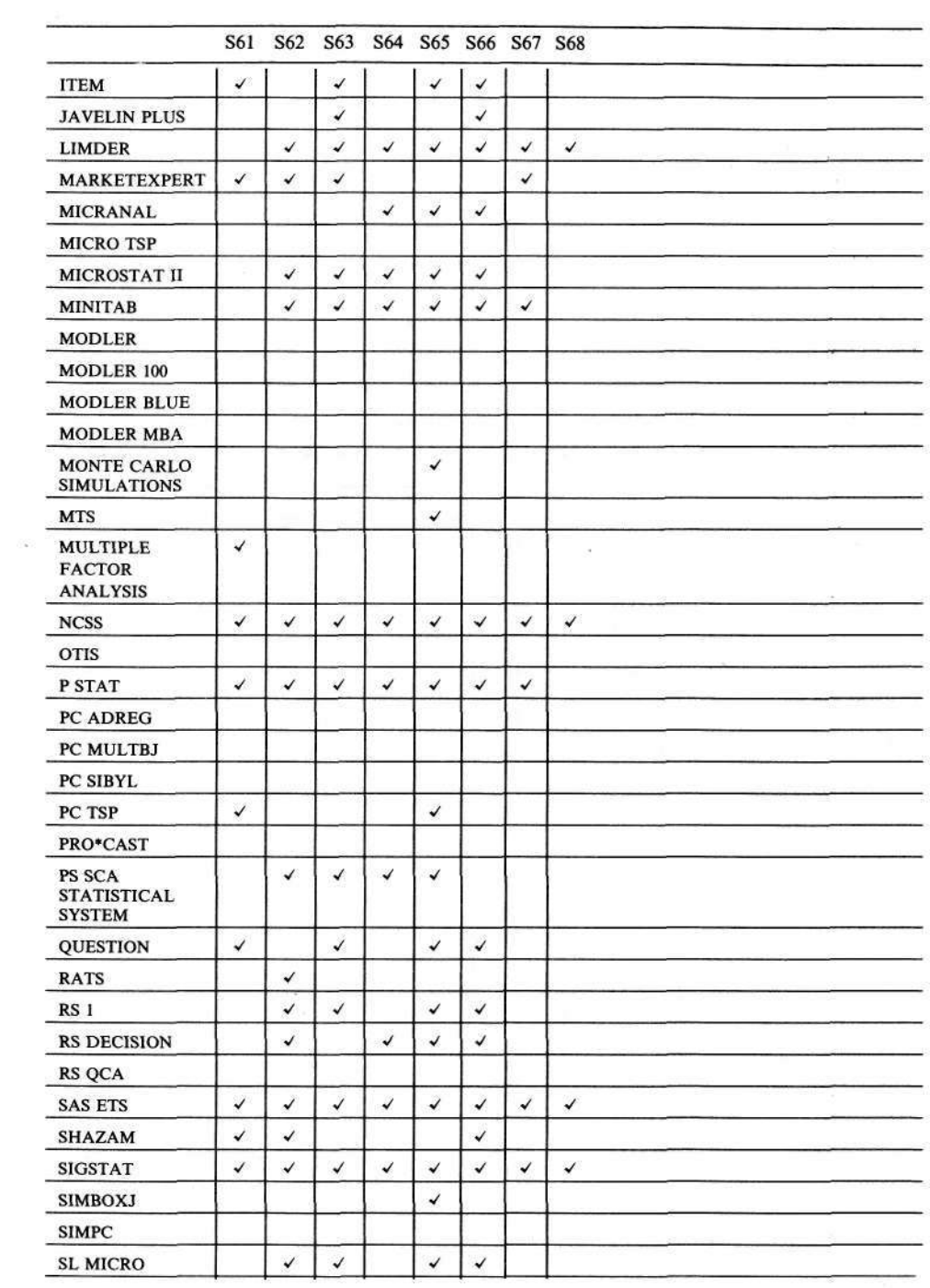

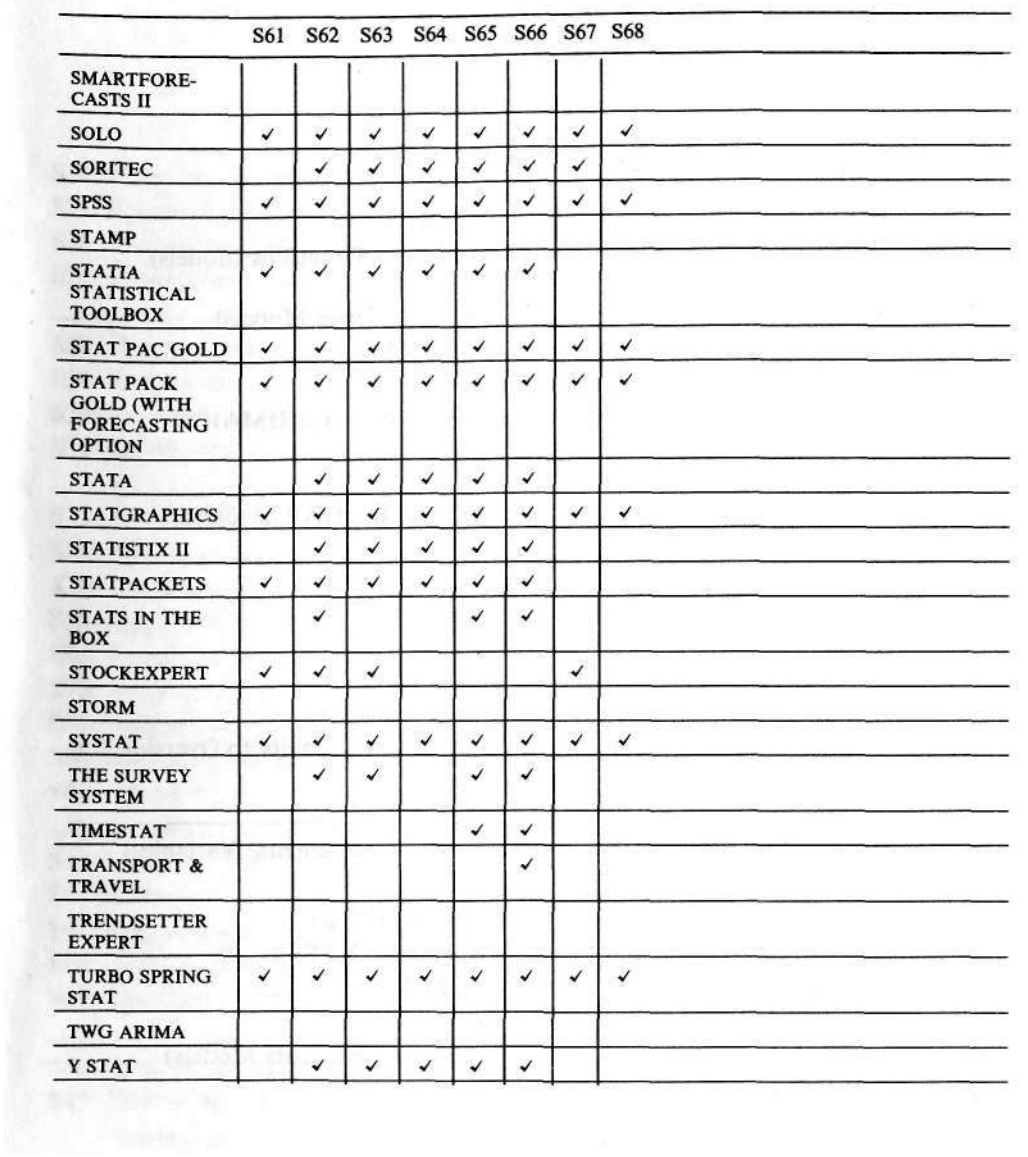

# ΠΑΡΑΡΤΗΜΑ 1

#### ΜΕΘΟΔΟΙ

#### ΟΙΚΟΝΟΜΕΤΡΙΚΕΣ ΤΕΧΝΙΚΕΣ

- S1 : Εκτιμήσεις απλής εξίσωσης (Single Equation)
- S2 : Εκτιμήσεις με συστήματα εξισώσεων (Simutaneus-Equations Models)

## ΥΠΟΔΕΙΓΜΑΤΑ ΧΡΟΝΟΛΟΓΙΚΩΝ ΣΕΙΡΩΝ (Time-Series Models)

- S3 : Απλή εξίσωση ARIMA (Single Equation ARIMA)
- S4 : Σχήματα μεταφοράς (Transfer Functions)
- S5 : Διανυσματικά αναφέρονται σχήματα κινητού μέσου (VARIMA)
- S6 : Υποδείγματα κατάστασης (State-Space Models)

## ΑΥΤΟΠΑΛΙΝΔΡΟΜΑ ΣΥΣΤΗΜΑΤΑ ΧΡΟΝΟΣΕΙΡΩΝ (ΩΑΡ Μοδελσ)

- S7 : Χωρίς περιορισμούς (Unrestricted)
- S8 : Βαϋσιανά (Bayesian)
- S9 : Εκθετική εξομάλυνση (Exponential Smoothing)
- S10: Εποχική διόρθωση (Seasonal Adjustment)
- S11: Αυτόματη πρόβλεψη (Automatic Forecasting)
- S12: Συνδυασμός παρέμβασης και αυτόματης πρόβλεψης (Ability to Override Automatic Forecasting)
- S13: Τεχνικές εκτίμησης με βοηθητικές μεταβλητές (Instrumental Variables)
- S14: Αυτοσυσχέτιση (Autocorrelation)
- S15: Πολυωνυμικές κατανομές χρονικών υστερήσεων (PDL)
- S16: Εφαρμογή ελαχίστων τετραγώνων σε τρία στάδια (3SLS)
- S17: Συστήματα μη συσχετιζόμενων εξισώσεων (SUR)
- S18: Μη γραμμικά υποδείγματα (Non-Linear Models)
- S19: Υποδείγματα με τυχαίες παραμέτρους (Random Coefficients Models)
- S20: Υποδείγματα Probit (PROBIT)
- S21: Υποδείγματα Logit (LOGIT)
- S22: Υποδείγματα Tobit (TOBIT)
- S23: Παλινδρόμηση σε στάδια (Stepwise Regression)

# ΠΑΡΑΡΤΗΜΑ 2

# ΤΕΧΝΙΚΑ ΧΑΡΑΚΤΗΡΙΣΤΙΚΑ

S24: Επιπλέον γραφικά (Graphics)

S25: Γραφικά υψηλής ευκρίνειας (Hi Res Graphics)

S26: Τυποποίηση γραφικών μέσω του χρήστη (Customize Graphics)

S26: Εκτύπβση γραφικών υψηλής ευκρίνειας (Print Hi Res Graphics)

S28: Έγχρωμη οθόνη (Color Monitor)

S29: Εκτυπωτής λέιζερ (Laser Printer)

S30: Εκτυπωτής ακίδων (Dot-matrix Printer)

S31: Εκτυπωτής πέννας - Σχεδιογράφος (Plotters)

S32: Αυτόματη δημιουργία αρχείων (Own Files)

S33: Αρχεία σε χαρακτηριστικά Fortran (Fortran Format)

S34: Arxea se xarakthristika DIF (DIF

S35: Αρχεία σε χαρακτηριστικά PRN (PRN)

S36: Αρχεία σε χαρακτηριστικά LOTUS (WK)

S37: Αρχεία σε χαρακτηριστικά Βάσης δεδομένων (D-BASE)

S38: Αρχεία σε χαρακτηριστικά ASCII (ASCII)

S38: Δυαδικά αρχεία (Binary)

S40: Άλλα είδη αρχείων (Other)

S41: Μνήμη RAM (RAM)

S42: Μαθηματικός συνεπεξεργαστής (Co-processor)

S43: Κάρτα έγχρωμων γραφικών (Color-graphics Card)

S44: Σκληρός δίσκος (Hard Disk)

S45: Εκτυπωτής (Printer)

S46: Πράξεις μητρών (Matrix Operations)

S47: Συνδυασμός δυνατοτήτων στη δημιουργία αυτόνομων προγραμμάτων (Programming Features)

S48: Δημιουργία εξειδικευμένων προγραμμάτων (Expert Systems Format)

S49: Επεξεργασία δεδομένων μέσω editor (Data Editor)

S50: Επεξεργασία κειμένου μέσω editor (Text Editor)

S51: Ταυτόχρονη χρήση αρχείων. (Join files)

S52: Ταξινόμηση αρχείων (Sort files)

- S53: Επιλογές μέσω menu (Menu driven)
- S54: Επιλογές μέσω εντολών (Command driven)
- S55: Αμεση επικοινωνία (Interactive)
- S56: Εκτελούμενα αρχεία (Batch)
- S57: Αμεση βοήθεια (On-line help)
- S58: Αμεση βοήθεια με παραδείγματα (On-line tutorials)
- S59: Μακροεντολές μέσω του πληκτρολογίου (Keyboard macros)
- S60: Τεχνική αρχικών συνιστώσων (Principal Components)
- S61: Ανάλυση κατά παράγοντες (Factor Analysis)
- S62: Ανάλυση διακύμανσης-συνδιακύμανσης (ANOVA)
- S63: Πίνακες πολλαπλής εισόδου (Cross Tabs)
- S64: Μη παραμετρικές στατιστικές (Non-parametric Statistics)
- S65: Τεστ του Χ (Chi-sqare tests)
- S66: Τ-Τεστ (T-tests)
- S67: Επιμέρους ανάλυση (Discriminant Analysis)
- S68: Κανονική ανάλυση (Canonical Correlation)

### ΔΙΕΥΘΥΝΣΕΙΣ

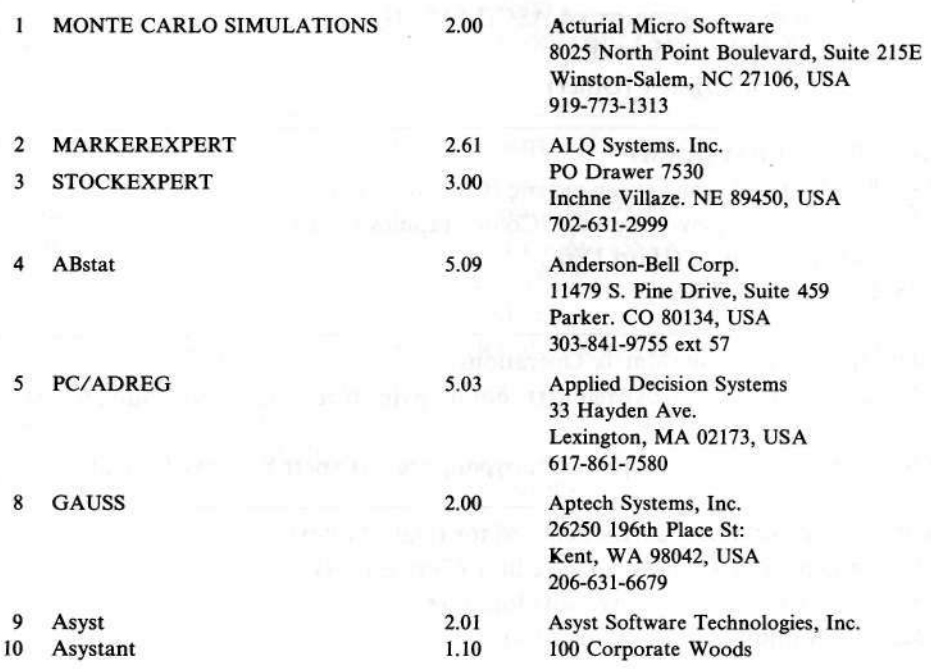

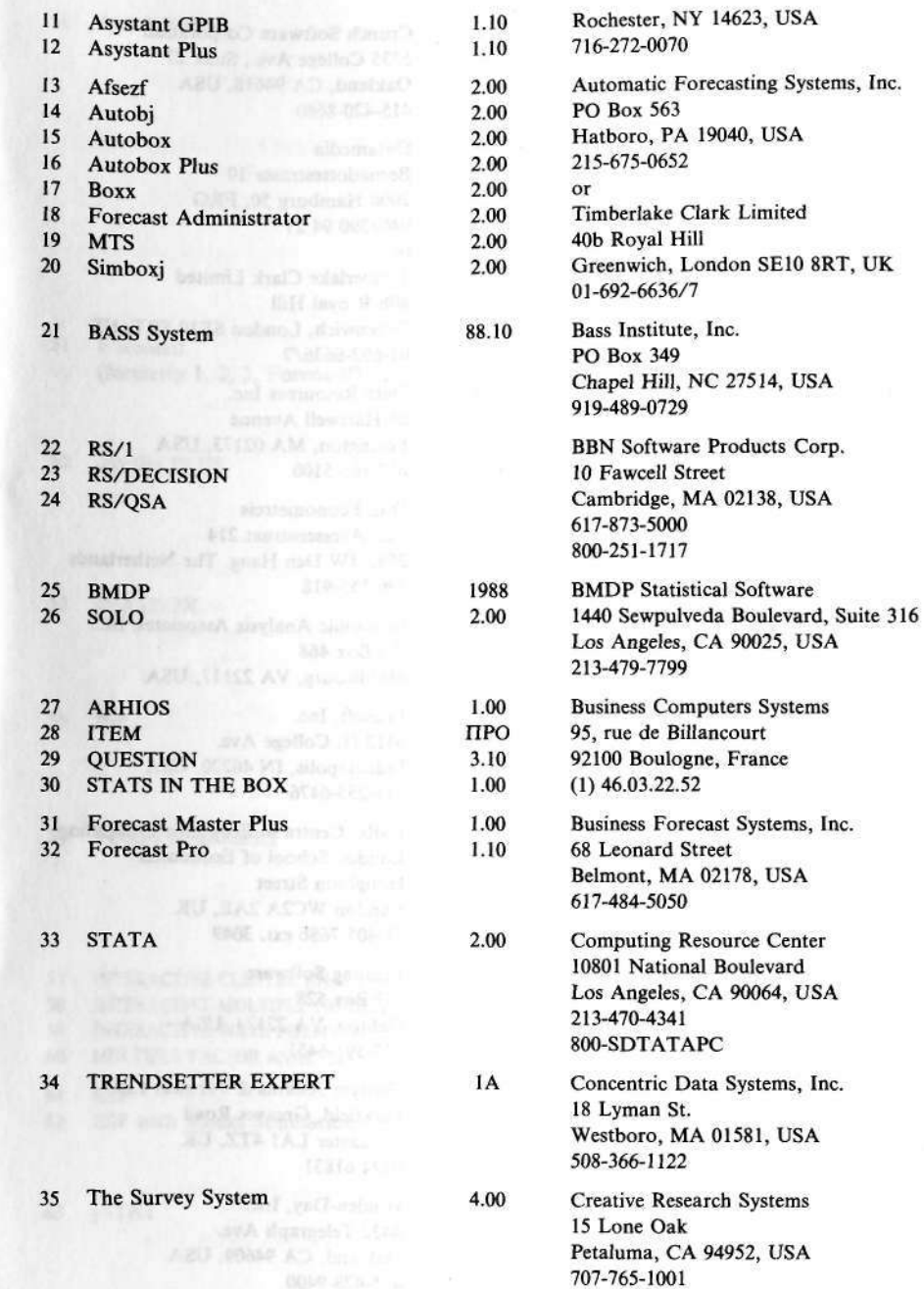

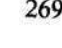

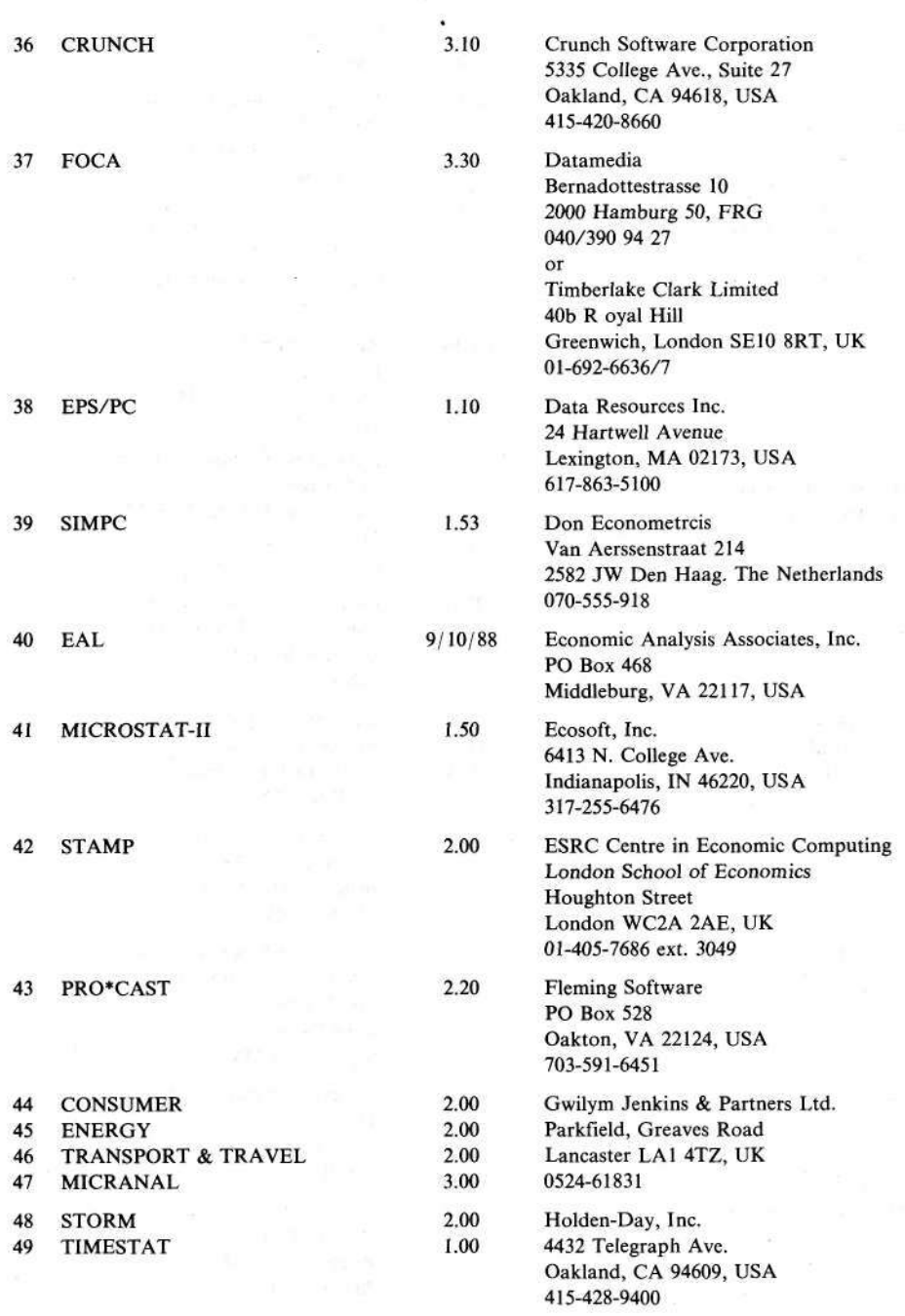

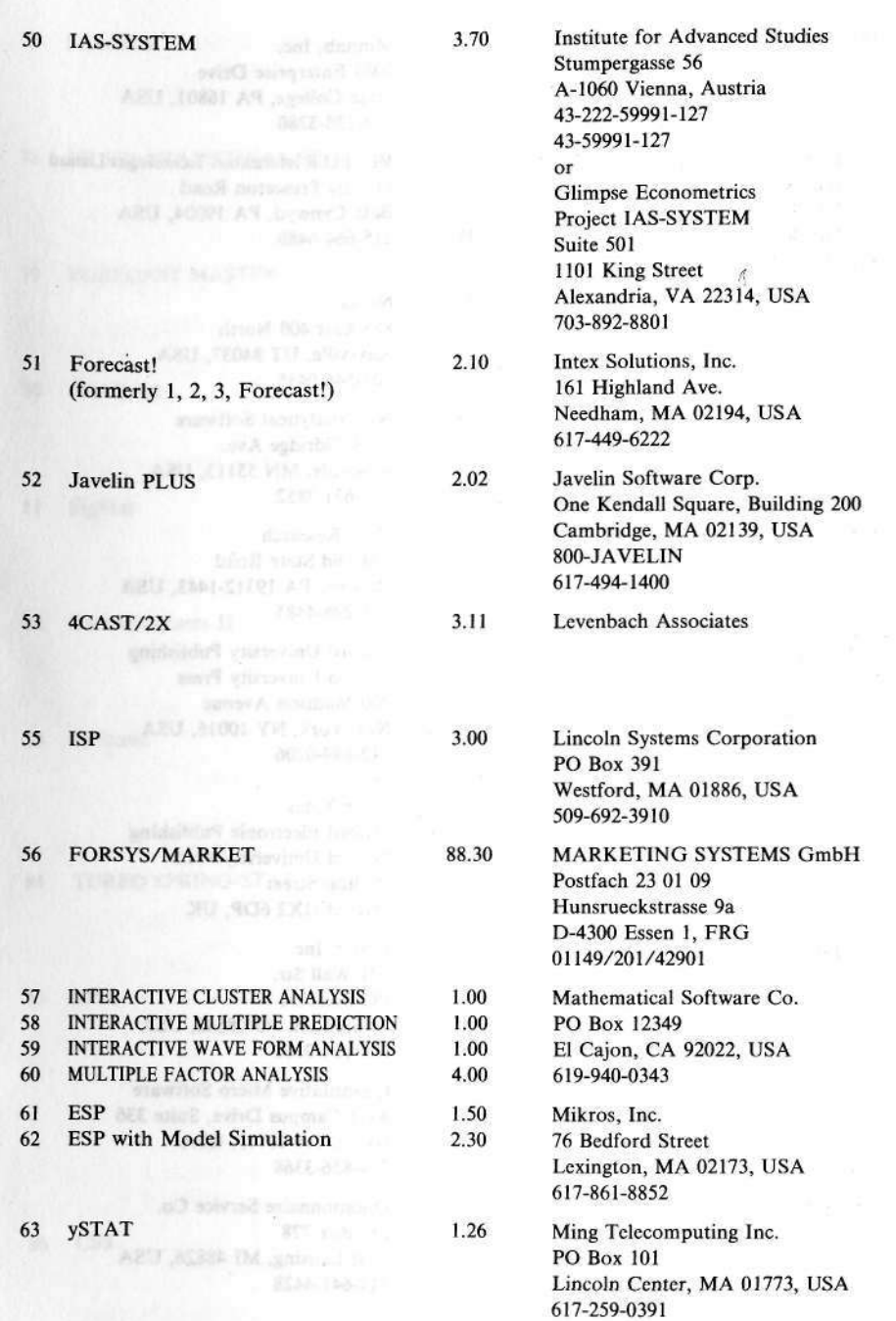

 $\frac{1}{\sqrt{2}}$ 

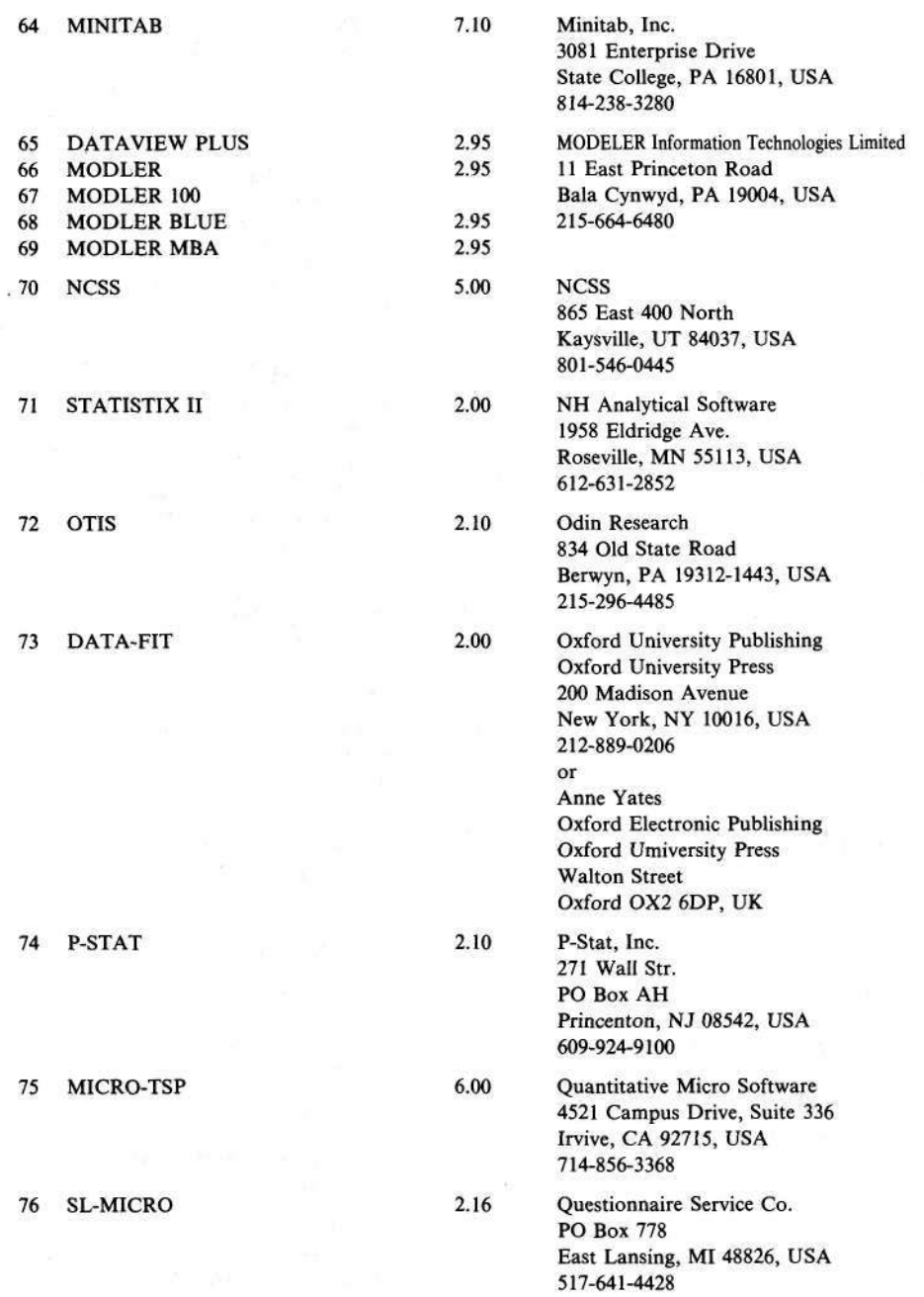

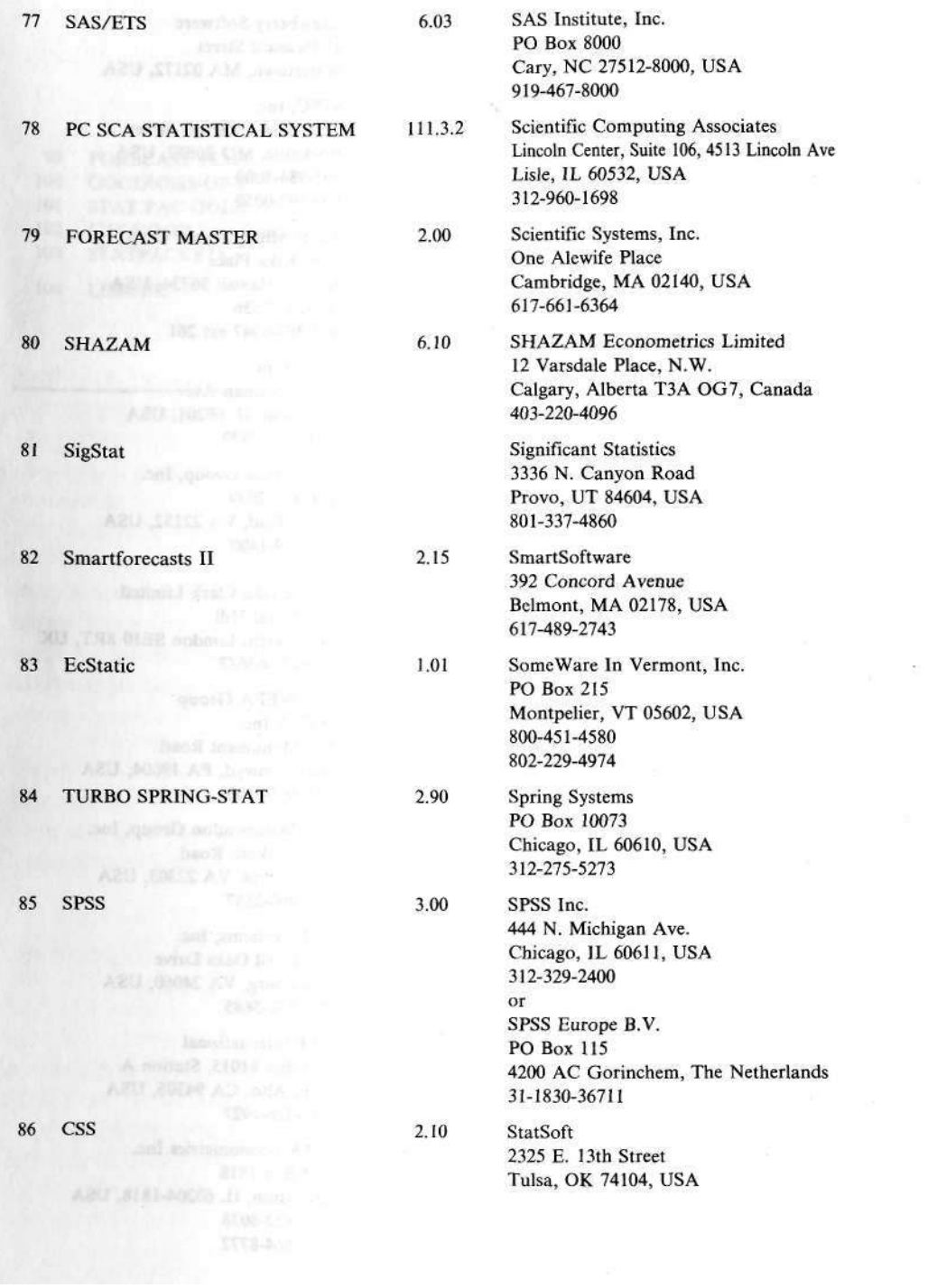

 $\frac{1}{2} \frac{1}{2} \frac{$ 

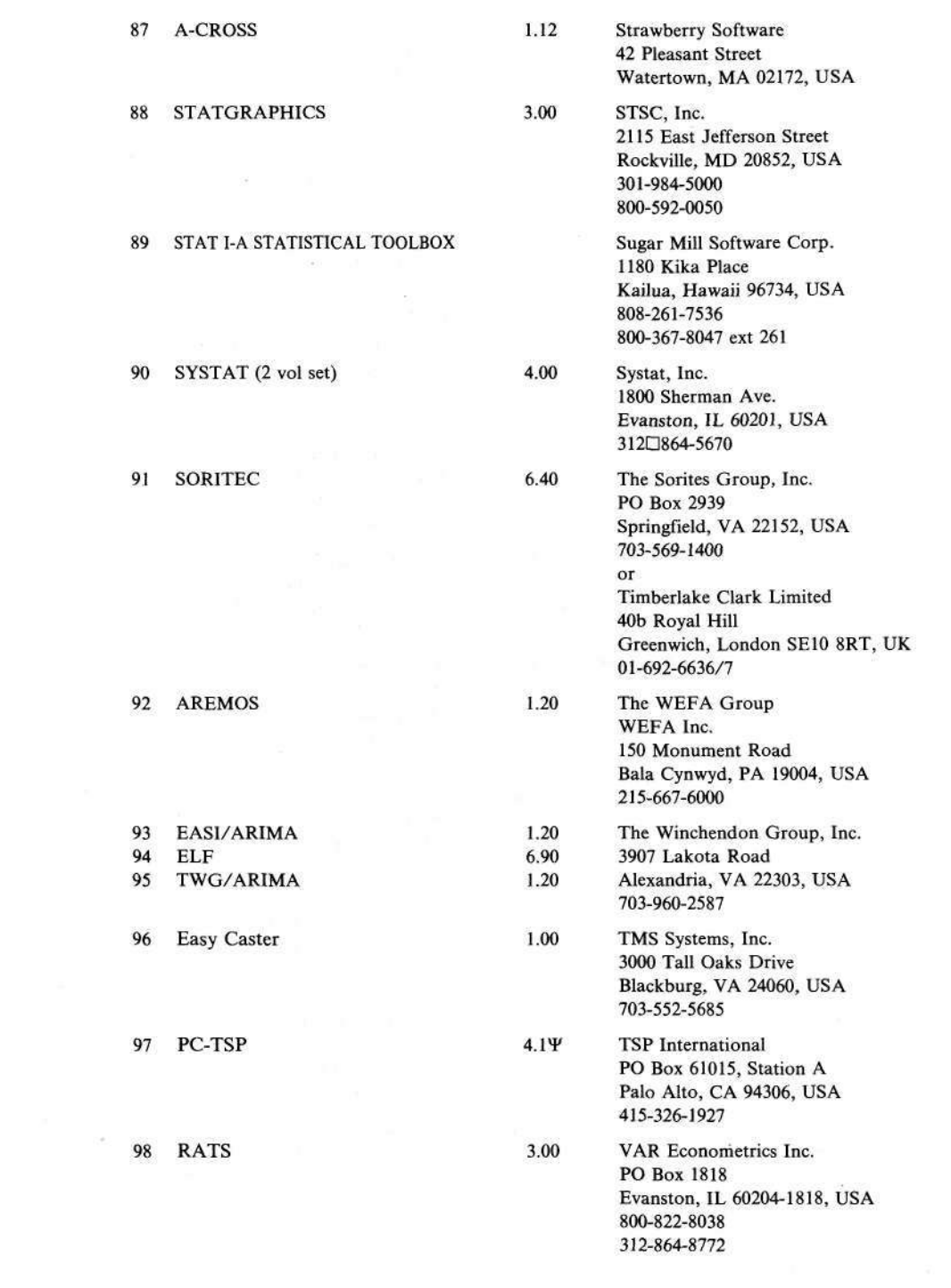

 $\alpha = 0.5$  .

99 FORECAST PLUS 2.10  $1.00$ 100 GOODNESS-OF-FIT 101 STAT PAC GOLD 3.00 3.00 102 STAT PAC GOLD with Forecasting Option  $1.00$ 103 STATPACKETS 104 LIMDER 5.00 All Ma everyon all Uni

1999 The primaries 2 aug auto date and the state

William of Rus area faul are nyon. REFRIGERAND VER RUC 20 STOL 21 Www.shendoviafrina.com  $\alpha$ r Timberlake Clark Limited 40b Royal Hill Greenwich, London SE10 8RT, UK 01-692-6636/7

**Walonick Associates** 6500 Nicollet Avenue S Minneapolis. MN 55423, USA 612-866-9022 800-328-4907 William H. Greene, Ph. D. 517 12th Street

 $\approx$   $\alpha$   $_{\rm g}$ 

Brooklyn, NY 11215, USA 718-499-2674